## 1.1 Save **UPOW3**.xblk in the following folder.

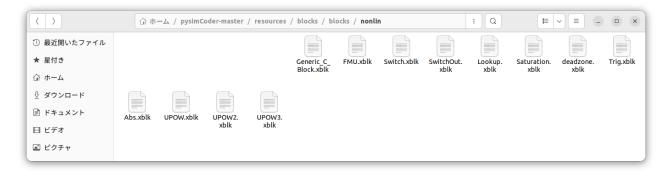

1.2 Save upowBlk3.py in the following folder.

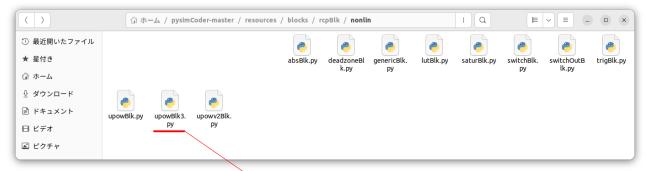

Add import math etc. to upowBlk3.py.

```
upowBlk3.py
/cospurces/blocks/rcpBlk/nonlin
               開く(<u>o</u>) ~
                                      ~/pysimCoder-master/
 2 from supsisim.RCPblk import RCPblk
 3 from scipy import size
 5 import math
 7 def upowBlk3(pin, pout):
10
       Call: upowBlk3(pout)
       Parameters
14
          pout: connected output port(s)
16
       Returns
           blk: RCPblk
18
20
21
22
23
24
25
      result = math.sqrt(25)
       print(result)
       blk = RCPblk('upowBlk3', pin, pout, [0,0], 0, [], [])
       return blk
```

## 1.3 Save upowBlk3.c in the following folder.

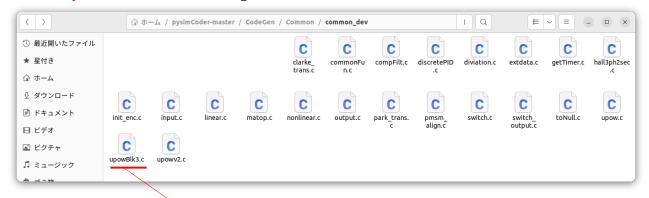

```
upowBlk3.c
  開く(<u>o</u>) ~
               (+)
                                                                        保存(S)
                                                                                   \equiv
                                                                                          _ 🗆 ×
                      ~/pysimCoder-master/CodeGen/Common/common_dev
19 #include <pyblock.h>
21 static void init(python_block *block)
22 {
23 /* double * realPar = block->realPar; */
24  /* int * intPar = block->intPar; */
25  /* double *y = block->y[0]; */
26  /* double *u = block->u[0]; */
27
28 }
30 static void inout(python_block *block)
31 {
32 /* double * realPar = block->realPar; */
/* int * intPar = block->intPar; */

double *u = block->u[0];
35 double *y = block->y[0];
36 y[0] = u[0];
37
38 }
40 static void update(python_block *block)
41 {
41 {
42    /* double * realPar = block->realPar; */
43    /* int * intPar = block->intPar; */
44    /* double *y = block->y[0]; */
45    /* double *u = block->u[0]; */
46
47 }
48
49 static void end(python_block *block)
50 {
51 /* double * realPar = block->realPar; */
    /* int * intPar = block->intPar; */
/* double *y = block->y[0]; */
    /* double *u = block->u[0]; */
54
56 }
58 void upowBlk3(int flag, python_block *block)
59 {
     if (flag==CG_OUT){
                                       /* get input */
        inout(block);
61
62
    else if (flag == CG_STUPD){
  update(block);
64
66
    else if (flag==CG_END){ /* termination */
67
      end(block);
68
69
    else if (flag ==CG_INIT){ /* initialisation */
70
       init(block);
71
72 }
                                                    C ~ タブ幅:8~
                                                                            (31行、2列)
                                                                                                  [挿入]
```

2.1 Run untitled\_test.dgm as shown below.

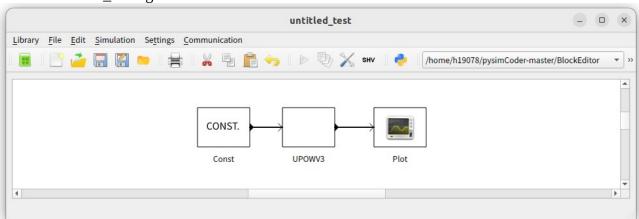

And then, 5 of 1.2's "math.sqrt(25)" is output as shown below.

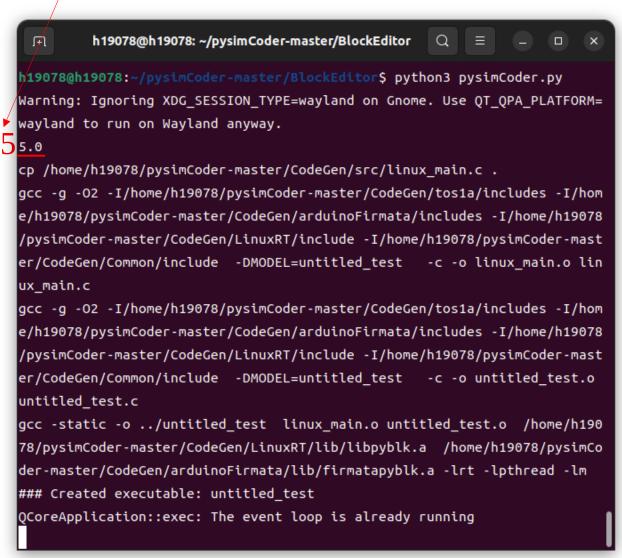

3.1 Let me ask you a question here. Is it possible to output "math.sqrt(25)" to "return blk"? This is because I want to create a block only with the Python program of upowBlk3.py without modifying the C program of upowBlk3.c.

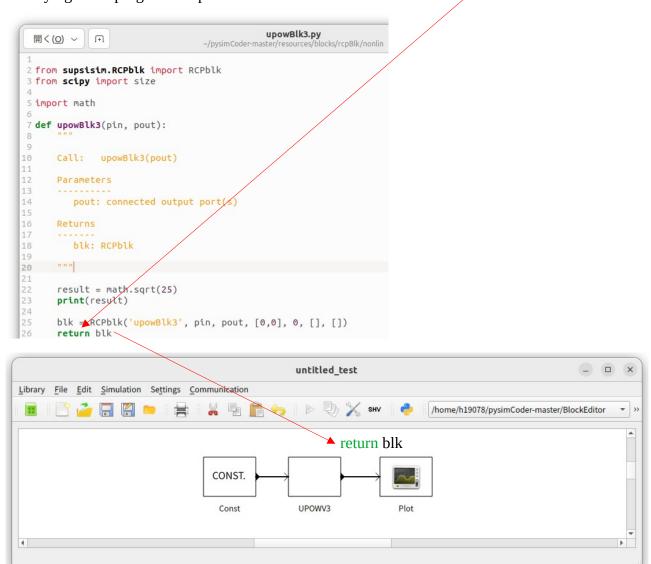